### **Impulsareal LERNEN DER ZUKUNFT | FUTURE LEARNING**

#### **In Kooperation mit EDUvation und Tablet Academy Deutschland**

## **Programm Makerspace**

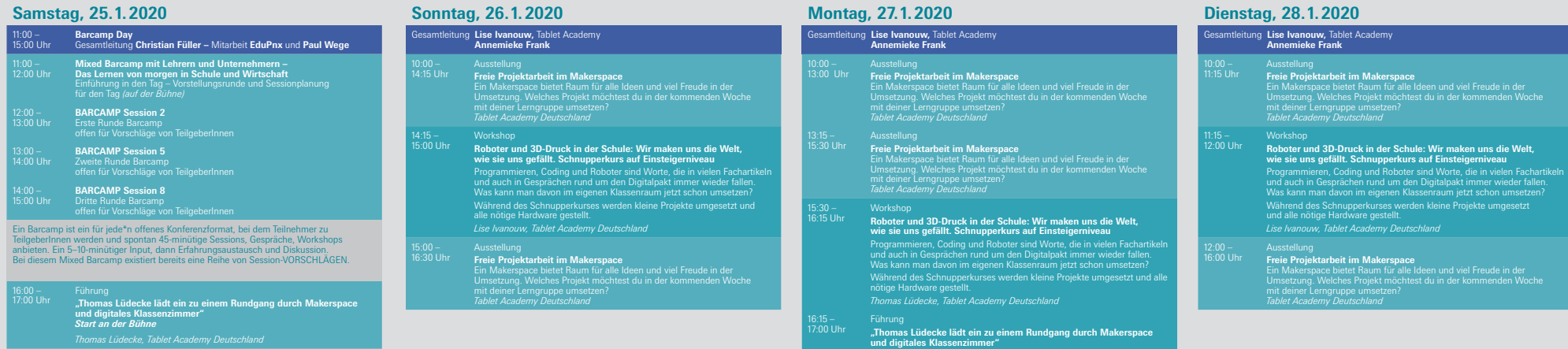

*Tablet Academy Deutschland*

#### **Programm Digitales Klassenzimmer**

Um einen Eindruck dieser spannenden Möglichkeit zu bekommen, laden wir Sie ein, unsere Kurzworkshops im 'Makerspace' und im 'Digitalen Klassenzimmer' hier im Impulsareal Lernen der Zukunft' zu nutzen. Unser zertifizierter Lehrer-Trainer zeigt Ihnen den grundlegenden und vielfältigen Einsatz von Tablets, die

Möglichkeiten von Robotern sowie den Mehrwert von digitalen Endgeräten in Schülerhand auf und steht für offene Fragen bereit.

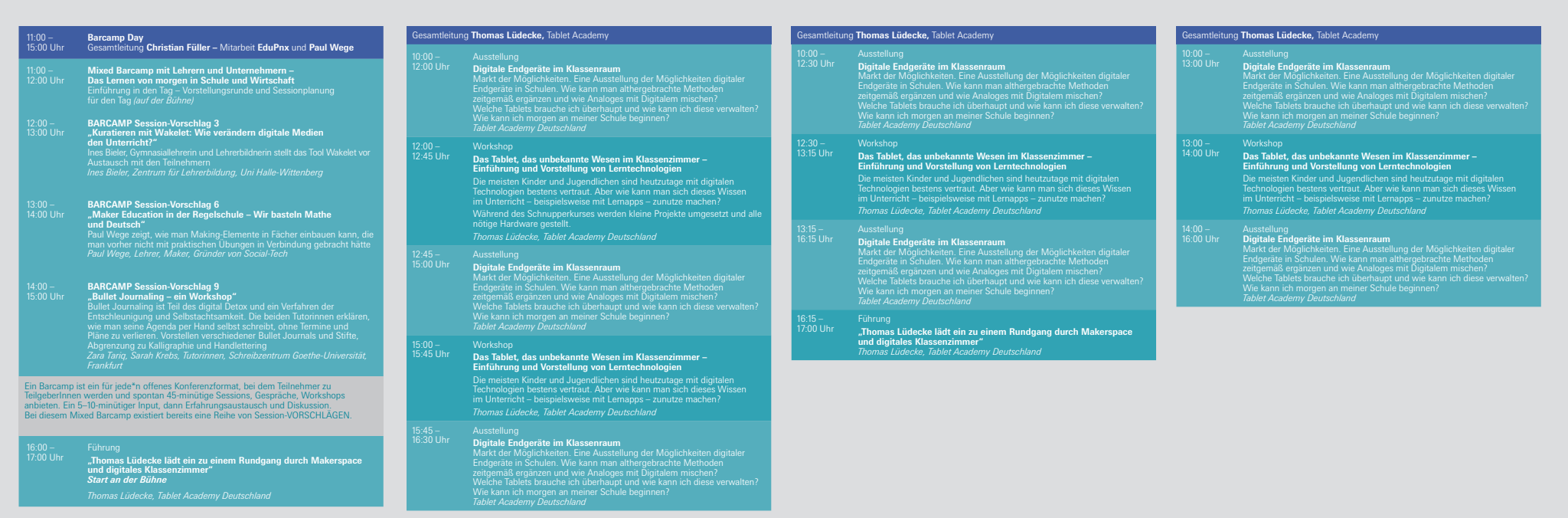

#### **Tablet Academy**

**Die Tablet Academy bietet Tablet-Fortbildungen für interessierte Lehrerinnen und Lehrer an.** 

*Jan Ulmer, Geschäftsführer Tablet Academy Deutschland*

# paperworld